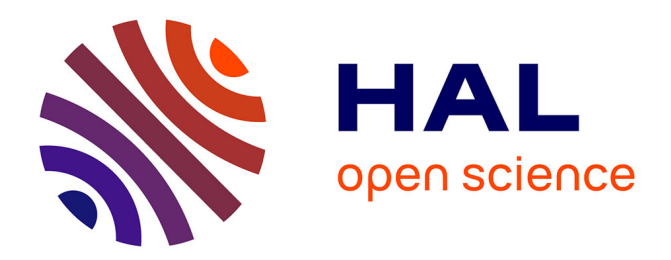

# **Base de données I2AF. Inventaires archéozoologiques et archéobotaniques de France**

Cécile Callou, Isabelle Baly, Chloé Martin, Elsa Landais

## **To cite this version:**

Cécile Callou, Isabelle Baly, Chloé Martin, Elsa Landais. Base de données I2AF. Inventaires archéozoologiques et archéobotaniques de France : Les étapes d'une création et l'inventaire aujourd'hui. Archéopages : archéologie & société, 2009, 26, pp.64-73. mnhn-02103324

## **HAL Id: mnhn-02103324 <https://mnhn.hal.science/mnhn-02103324>**

Submitted on 18 Apr 2019

**HAL** is a multi-disciplinary open access archive for the deposit and dissemination of scientific research documents, whether they are published or not. The documents may come from teaching and research institutions in France or abroad, or from public or private research centers.

L'archive ouverte pluridisciplinaire **HAL**, est destinée au dépôt et à la diffusion de documents scientifiques de niveau recherche, publiés ou non, émanant des établissements d'enseignement et de recherche français ou étrangers, des laboratoires publics ou privés.

# **Base de données I2AF** Inventaires archéozoologiques et archéobotaniques de France

**64**

Les ossements animaux et les restes végétaux issus des fouilles archéologiques constituent une source d'information riche et originale sur l'histoire de la biodiversité et de son interaction avec les sociétés humaines. Confrontés aux connaissances sur la diversité des populations et des peuplements actuels, ces vestiges permettent de préciser les scénarios d'extinction et d'invasions biologiques du passé, en ce qui concerne les temps holocènes notamment, au cours desquels l'influence des facteurs climatiques est passée au second plan derrière celle de l'homme. Ces scénarios sont d'autant plus précieux que ces restes bioarchéologiques n'informent pas seulement sur la présence, l'absence ou l'abondance des espèces, mais aussi sur les usages qu'en faisaient les sociétés humaines.

La collecte des données archéozoologiques et archéobotaniques dans une base de données bioarchéologiques, pérenne et utilisable par tous, représente donc un enjeu considérable, tant pour les sciences humaines que pour les sciences de la nature et la biologie de la conservation. Il a fallu plusieurs expériences et différents programmes pluri-institutionnels pour voir enfin exister une telle base de données nationale d'inventaire, aujourd'hui officiellement reconnue en tant que collection du Muséum national d'histoire naturelle (MNHN-Paris).

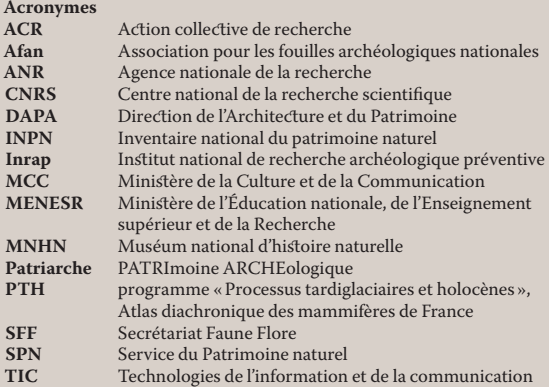

### **Les étapes d'une création**

Cécile Callou *Muséum national d'histoire naturelle (chargée de conservation de l'I2AF)* Isabelle Baly *Cnrs*

#### **Un constat**

Le projet a débuté dès les années 1980 (Poplin, 1984), à la suite d'un constat à la fois simple et désolant. L'augmentation et la dispersion des données de l'archéologie métropolitaine, qu'elle soit préventive ou programmée, rendent leur accès de plus en plus difficile pour les recherches régionales ou thématiques. Le risque que certaines d'entre elles soient purement et simplement perdues est encore plus préoccupant. L'important développement des fouilles archéologiques préventives, dans le cadre de l'Afan, puis de l'Inrap, a entraîné celui tout aussi considérable des productions papier : rapports de fouilles, mais aussi rapports d'études émanant des différents spécialistes.<sup>1</sup> Des kilomètres linéaires d'archives, de documentation dite « grise », existent à l'intérieur de différents services, une part infime d'entre elles faisant l'objet de publication. Il apparaissait donc urgent et indispensable de collecter et d'inventorier les données contenues dans ces rapports de manière raisonnée et systématique, en profitant des progrès des technologies de l'information et de la communication (TIC), pour les conserver de manière durable dans une perspective patrimoniale, tout en les mettant à la disposition de tous les utilisateurs potentiels.

#### **Un ouvrage précurseur**

À côté d'inventaires ponctuels, thématiques ou chronologiques, réalisés généralement au cours de travaux universitaires et donnant lieu à des bases de données personnelles (du simple tableau sur Excel à la base relationnelle de type FileMaker), les inventaires généraux s'avèrent extrêmement rares (Vila, 1984, par exemple). Le premier exemple d'ampleur est sans conteste le travail réalisé par Frédérique Audoin-Rouzeau, paru en 1993, *Hommes et animaux en Europe de l'époque antique aux temps modernes. Corpus de données archéozoologiques et hist oriques*. L'auteur y met en place les thésaurus indispensables à la constitution d'une base de données archéozoologiques. La seule limite de ce travail tient à sa forme, un ouvrage étant par essence un ensemble fini. La mise à jour des données réunies dans un ouvrage n'est possible que par la réédition de celui-ci. Il demeure que ce type de corpus papier conserve sa place à l'heure des nouvelles technologies, puisqu'il garantit sa diffusion et sa pérennité, ce que la micro-informatique individuelle ne permet pas toujours.

#### **L'atlas diachronique des mammifères de France (PTH)**

Le projet « Processus de mise en place de la faune actuelle en Europe occidentale : Atlas diachronique des mammifères de France » du programme « Processus tardiglaciaires et holocènes » (PTH) (programme national « Dynamique de la biodiversité et environnement », Diversitas-France), développé entre 1993 et 1999 sous la direction de Jean-Denis Vigne (CNRS), avait pour objectif de réunir la communauté des archéozoologues travaillant en France autour d'un projet commun, celui de préciser les mécanismes et les effets de l'anthropisation sur la biodiversité. L'opération visait à concentrer les efforts de la communauté des archéozoologues et des paléontologues du Quaternaire sur un groupe taxonomique (les mammifères non-volants), sur un territoire (France métropolitaine) et sur une période (du Tardiglaciaire à l'époque actuelle) bien définis.

Quarante-neuf archéozoologues ont ainsi participé à ce projet, réalisé en collaboration avec le secrétariat Faune-Flore (SFF) du Muséum national d'histoire naturelle (alors dirigé par Hervé Maurin), devenu depuis le service du Patrimoine naturel. Un certain nombre de spécialistes de taxons (archéozoologues et zoologues) avaient par ailleurs accepté de valider les données après leur collecte, avant leur représentation cartographique et leur publication. Des botanistes et des climatologues avaient également été sollicités pour contribuer à leur interprétation.

L'enregistrement des données a été réalisé par le biais de bordereaux de saisie, réunissant les informations suivantes : sources des données (nom de l'informateur, référence bibliographique de la publication ou du rapport inédit), localisation du site, date de fouille et nature du site, datation et liste d'espèces sous la forme de cases à cocher. La base de données ainsi constituée et gérée par le SFF comportait cinq tables (commune, site, période, espèce et bibliographie), correspondant à 400 sites archéologiques, 152 taxons, soit 1 100 bordereaux papier (Vigne, 1994). Les limites de cette démarche (bordereau papier et validation simultanée) sont rapidement apparues. Remplir des bordereaux demande du temps, surtout lorsqu'il convient de sélectionner une partie des données (seuls les mammifères étaient encodés). La validation des données s'est aussi rapidement révélée un problème complexe et difficile à traiter car elle nécessite de retourner au matériel pour vérifier les identifications taxonomiques douteuses ou de faire réaliser des datations radiométriques directes sur les restes de datation incertaine. Au-delà de la démarche même, la représentation cartographique a fait l'objet de discussions. Si le choix d'un pas de temps fixe de deux mille ans suffisait pour certaines périodes culturelles, il se révélait beaucoup trop imprécis pour d'autres et totalement inadapté pour certaines régions.

**1.** Les termes « archéozoologue » et « archéobotaniste » définissent un spécialiste de la faune ou de la flore. formé, disposant d'une collection de référence et surtout rattaché à une entité scientifique (unité de recherche principalement).

IUILLET 2009

<u>မှာ</u>

Au demeurant, même si les résultats n'ont pas été ceux escomptés puisque aucun atlas diachronique des mammifères de France n'a été publié, ce projet a été très positif. Non seulement il a permis de réunir pour la première fois une large part de la communauté française, mais il a aussi alimenté de nombreuses recherches, soulignant la nécessité d'une telle démarche (Bruhlet *et al.*, 1999 ; Vigne, 1999 ; Callou, 2003 ; Pascal *et al.*, 2006, etc.).

#### **Une première base de données archéozoologiques d'envergure (programme ACR)**

Le projet « Inventaire, premiers traitements et mise à disposition des données archéozoologiques holocènes de la moitié nord de la France métropolitaine » du programme ACR « Archéologie du territoire national », réalisé entre 2003/2004 et 2007 sous la direction de Jean-Denis Vigne, a permis la création d'une première base de données d'envergure. Ce projet, moins ambitieux géographiquement et chronologiquement que le précédent, reprenait sa trame en insistant sur la validation des données (premier traitement) et surtout sur la diffusion de l'information (mise à disposition des données).

Le projet a été rendu possible en premier lieu par le recrutement, en 2004, d'un maître de conférences du Muséum, dont le service est pleinement dédié à cette tâche. Un vrai partenariat interinstitutionnel a consolidé l'ensemble, réunissant le MNHN, dont la direction des Collections et le service du Patrimoine naturel (dirigé alors par Jacques Moret), le CNRS, notamment au travers de l'UMR 5197 « Archéozoologie, Histoire des sociétés humaines et peuplements animaux », le ministère de l'Éducation nationale, de l'Enseignement supérieur et de la Recherche, la sous-direction de l'Archéologie, de l'Ethnologie, de l'Inventaire et du Système d'information (DAPA, MCC) et, bien sûr, la direction scientifique et technique de l'Inrap. Un comité de pilotage réunissant un représentant de chaque institution, des archéologues généralistes travaillant sur différentes périodes, des archéozoologues appartenant à différentes unités de recherche et deux archéozoologues étrangers travaillant dans le domaine des bases de données a été composé et réuni chaque année afin de valider le travail réalisé et d'orienter les étapes suivantes du projet.

La mise en place de cet inventaire a par ailleurs bénéficié des échanges menés à l'intérieur du « Réseau interdisciplinaire pour l'archéologie environnementale française » (ACI-TTT créée par Sander Van der Leeuw, Université Paris I, puis dirigée par Stéphanie Thiébault, CNRS) et d'une implication internationale par le biais de l'International Council for Archaeozoology (ICAZ), avec notamment

l'organisation d'une session dédiée aux bases de données durant le colloque international de Mexico, en 2006.

Concrètement, le développement de la structure de la base « Inventaire archéozoologique de France » (IAF) a largement bénéficié des expériences passées, bonnes et mauvaises. Un seul exemple : l'ensemble des données fauniques est à présent enregistré (mammifères, oiseaux, poissons, amphibiens, reptiles, mollusques marins et terrestres, arthropodes, insectes et même vers et micro-organismes parasites), ce qui dispense de revenir plusieurs fois sur un article ou rapport d'analyse. La possibilité de lier les données de l'IAF avec celles d'autres bases, évitant ainsi de constituer des bases de données parallèles, est apparue une évidence dès l'origine. Des tables communes existent ainsi entre la base de données Patriarche du MCC et les bases naturalistes du SPN (MNHN). Des échanges réguliers entre les administrateurs-gestionnaires des différents inventaires sont également une réalité, pour une bonne interopérabilité entre les bases.

Parallèlement au développement de la structure de l'IAF, une expérience d'inventaire exhaustif des faunes non étudiées, mais présentes dans les dépôts de fouilles ou dans les musées de quelques régions, a été menée par plusieurs archéozoologues de l'Inrap, sous la responsabilité de Jean-Hervé Yvinec (Inrap) et Patrice Méniel (CNRS, université de Bourgogne). Ce travail a révélé l'importante masse d'ossements stockés en attente dans les dépôts ou réserves des musées, mais il a aussi souligné la difficulté d'une telle entreprise, notamment en termes de temps et d'accessibilité. Une autre solution a donc été proposée, utilisant la base de données et une convention de partenariat.

#### **Convention de partenariat entre le MNHN et le MCC**

Une convention de partenariat a été signée en juillet 2006 entre les deux institutions, indiquant notamment que le « Muséum et le ministère de la Culture et de la Communication agissent ensemble pour organiser et harmoniser le recueil, le traitement, la validation, l'exploitation et la mise à disposition de l'information sur les données archéologiques et historiques concernant la flore, la faune et les habitats naturels et semi-naturels, notamment *via* le site Internet de l'INPN (Inventaire national du patrimoine naturel) ».

Cette convention, qui inclut déjà la flore, ouvre également l'accès aux nombreuses archives de la DAPA. Dès lors, toutes les données contenues dans les rapports de fouilles concernant la faune et la flore ont été encodées, même si le matériel n'avait pas encore été étudié. Cela ne compense pas parfaitement le travail réalisé dans les dépôts de fouilles. En effet, les ossements animaux sont malheureusement encore considérés comme de la documentation scientifique,

contrairement à la céramique ou même aux ossements humains, et sont donc, à ce titre, susceptibles d'être détruits !

#### **Reconnaissance de la base comme collection du Muséum**

Après une présentation du projet devant les instances du Muséum, la base de données a été officiellement reconnue comme collection patrimoniale en mai 2007. Ce statut particulier fait de l'IAF, au même titre que toutes les collections patrimoniales du MNHN (herbier, collections d'anatomie comparée, d'ethnobotanique, de paléontologie, etc.), une base documentaire collective, indépendante de toute structure de recherche et conservée de manière durable dans le temps. La base est en effet placée sous la resp onsabilité d'un(e) chargé(e) de conservation, nommé(e) par arrêté du directeur du Muséum et dépendant du directeur des collections. Le statut de la base de données est régi par le règlement intérieur des collections nationales du MNHN. Elle est accessible à tous par requête auprès du (de la) chargé(e) de conservation, dans le respect des lois sur la propriété intellectuelle et des pratiques du monde scientifique. Ainsi, sauf autorisation écrite de leur auteur, les données inédites de moins de cinq ans (issues de rapports de fouilles, d'analyses, mais également de travaux universitaires) ne sont jamais communiquées.

Le CNRS s'est montré sensible à cette construction et a souhaité y contribuer en 2008, sous la forme d'un poste d'assistant-ingénieur, spécialiste des bases de données.

#### **Le projet ANR BIOARCHEODAT**

Depuis la reconnaissance officielle de l'inventaire comme collection nationale, l'unité de recherche qui a suscité sa création est donc devenue une utilisatrice potentielle de cet outil collect if, au même titre que n'importe quel autre laboratoire français ou étranger. Elle a toutefois continué à jouer un rôle majeur pour consolider et dynamiser cette entreprise. Devenue l'unité « Archéozoologie, archéobotanique : sociétés, pratiques et environnements » (UMR 7209 du CNRS) au début 2009, elle contribue à présent à son accroissement et à sa valorisation scientifique, par son activité de recherche et par la collaboration avec d'autres unités ou d'autres organismes. C'est dans cet esprit qu'elle a engagé, en juillet 2008, le projet Bioarcheodat « Sociétés, pratiques et environnement : données et résultats de l'archéozoologie et de l'archéobotanique métropolitaines » du programme ANR « Corpus et outils de la recherche en sciences humaines et sociales » (dir. Jean-Denis Vigne).

Ce projet a conforté le partenariat interinstitutionnel déjà en place dans le cadre de l'ACR, ainsi que le rôle essentiel du comité de pilotage. Il a également confirmé la mobilisation d'une part importante de la communauté nationale des bioarchéologues autour d'objectifs communs et de travaux en collaboration.

Le principal but est de poursuivre l'accroissement de la base patrimoniale, notamment par l'intégration des données archéobotaniques, qu'elles soient publiées ou non. La base IAF est ainsi devenue, en 2008, « Inventaires archéozoologiques et archéobotaniques de France » (I2AF). Des opérations collectives de recherches thématiques, concernant l'histoire de la chasse, de l'élevage, de la cueillette, de la fructiculture, de l'agriculture et des interactions entre les pratiques, les sociétés et l'environnement ont également vu le jour dans des cadres chronologiques et culturels variés. Un nombre important de jours PAS (projet d'activité scientifique), accordés par la direction scientifique et technique aux archéozoologues et archéobotanistes de l'Inrap participant à ce projet, a permis la pleine implication de ces agents dans les actions d'enrichissement de la base et dans les projets de recherche liés à celle-ci.

Actuellement, une soixantaine de personnes, appartenant à différentes institutions, participent à ce projet d'inventaire commun, ainsi qu'aux travaux de synthèses régionales et / ou chronoculturelles qui y sont directement liés. Au-delà même du projet ANR, un réseau national interinstitutionnel des bioarchéologues est en cours de structuration.

#### **L'inventaire national du patrimoine naturel**

L'INPN est un site Internet géré par le secrétariat du Patrimoine naturel (aujourd'hui dirigé par Jacques Trouvilliez, MNHN). Il synthétise l'ensemble des données sur la faune et la flore de France métropolitaine et des collectivités d'Outre-Mer contenues dans les bases naturalistes administrées et gérées par le Muséum. La mise en ligne des données de l'I2AF sur ce site a été très rapidement une évidence mais a engendré de nombreuses difficultés, le site étant jusqu'alors exclusivement consacré aux données environnementales actuelles; le recrutement d'une informaticienne (CNRS, *cf. supra*) a permis d'accélérer cette procédure et de développer une partie propre aux données historiques et archéologiques.

Cette partie, consultable dès fin 2009, permettra d'accéder à une cartographie diachronique par espèce, à des textes de présentation pour chaque espèce ainsi qu'à un certain nombre de données concernant le site [ill. 1 à 4]. Seules les cartes des répartitions et des textes généraux de présentation sont accessibles au grand public, les données plus sensibles étant consultables sous *login*.

Après quelques années d'existence, la base d'inventaire patrimonial a trouvé sa place et commence à jouer un rôle incontournable. Comme pour toutes bases de données, plusieurs 67

JUILLET 2009

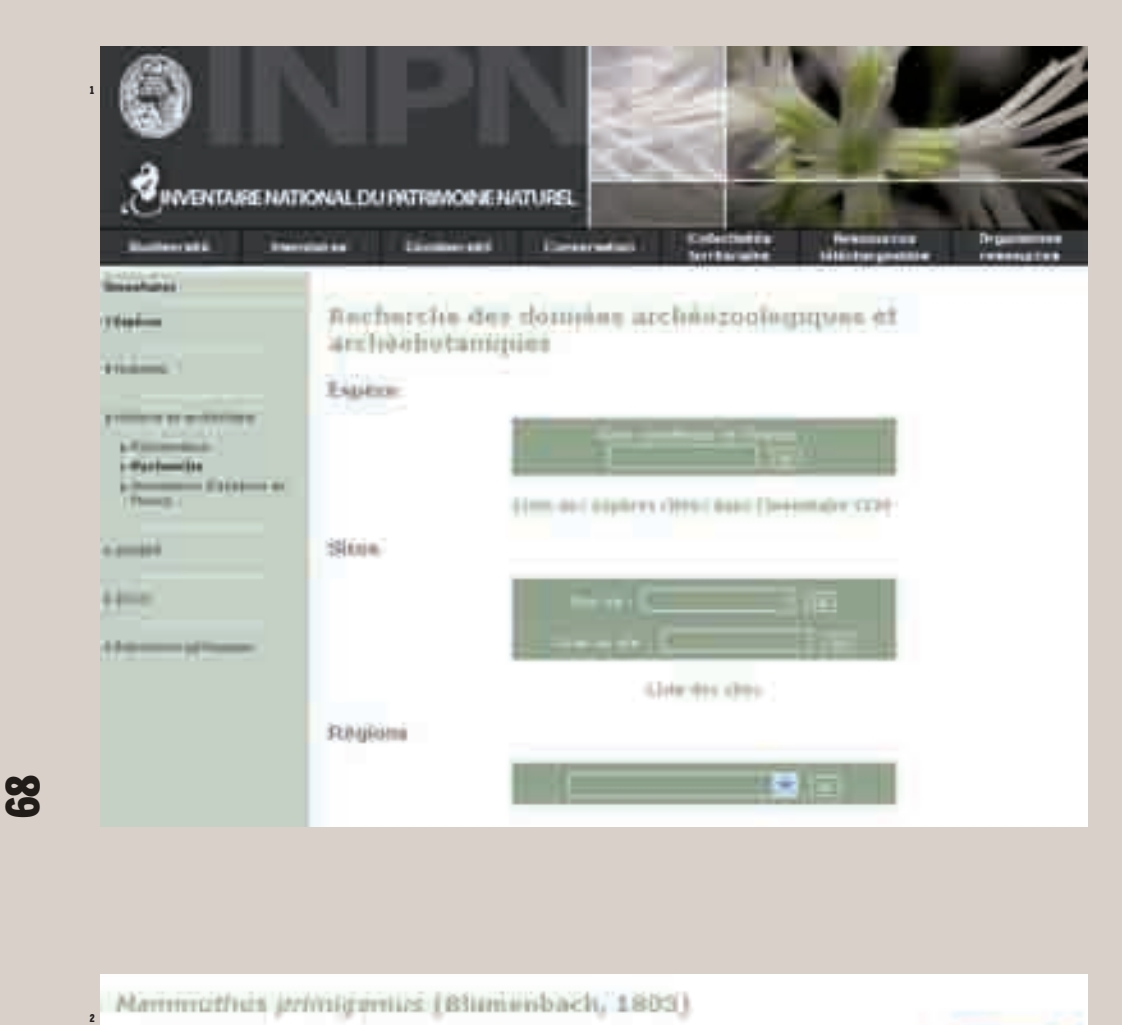

1. La recherche des données archéozoologiques et archéobotaniques peut se faire selon le nom d'espèce (scientifique ou vernaculaire), qu'il soit entier ou tronqué, le nom du site (ou par ses synonymes), ou bien par région. 2. Exemple de carte de répartition synthétique accessible à tous les publics. Le choix des périodes chronologiques se fait par l'intermédiaire du menu déroulant.Plusieurs onglets permettent d'accéder à des informations sur l'espèce : classification, ensemble des textes réglementaires (pour les espèces actuelles protégées), données sur la répartition actuelle, données écologiques utilisant la base européenne sur l'environnement CORINE Land Cover, statistiques sur la collecte des données actuelles et accès à des textes de description. Des liens pratiques sont disponibles à tous les niveaux : vers les cartes de répartition européenne Fauna Europaea, vers le site du Global Biodiversity Information Facility (GBIF), etc.

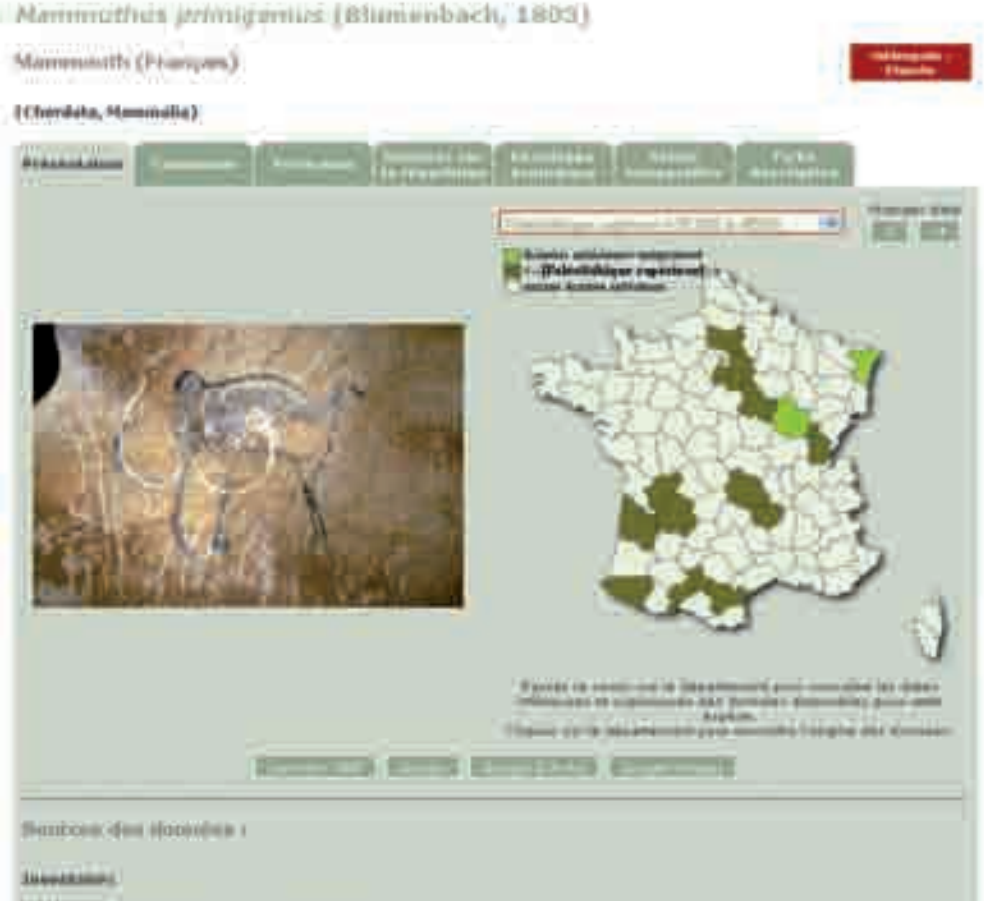

Alternative activistic burning in activistic contact and from 12242.000 alternative

3. Carte de répartition détaillée sur l'onglet « Histoire et archéologie ». Les points gris représentent les sites pour lesquels une étude (ou un enregistrement simple) de la faune et / ou de la flore a été réalisée. Une absence de point peut donc signifier à la fois une absence de données et/ou une absence d'enregistrement. Les symboles figurent la présence de l'espèce à différentes périodes. Il est possible de zoomer par département pour mieux sélectionner les sites. Une frise chronologique figure la période de présence de l'espèce.

3

Attention : le site est en constante évolution. Un accès à des avertissements sur la lecture de cette carte va être mis en place, notamment en ce qui concerne la non-validation des données avant leur mise en ligne. Les informations sur les sites s'obtiennent en cliquant sur les points ; elles ne sont accessibles que sous <u>login</u>.

## Canis Jupus (Linnaeus, 1758)

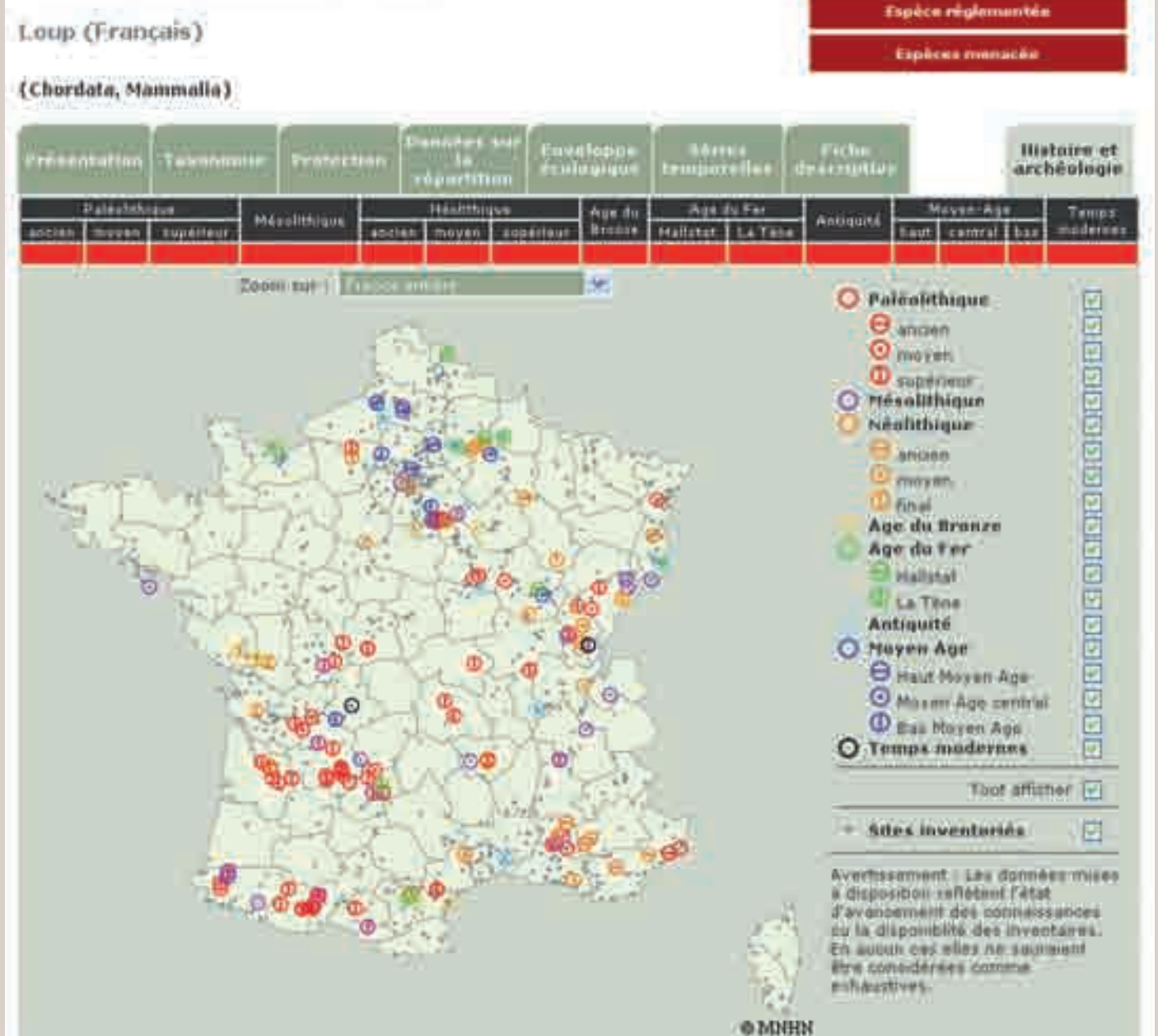

69

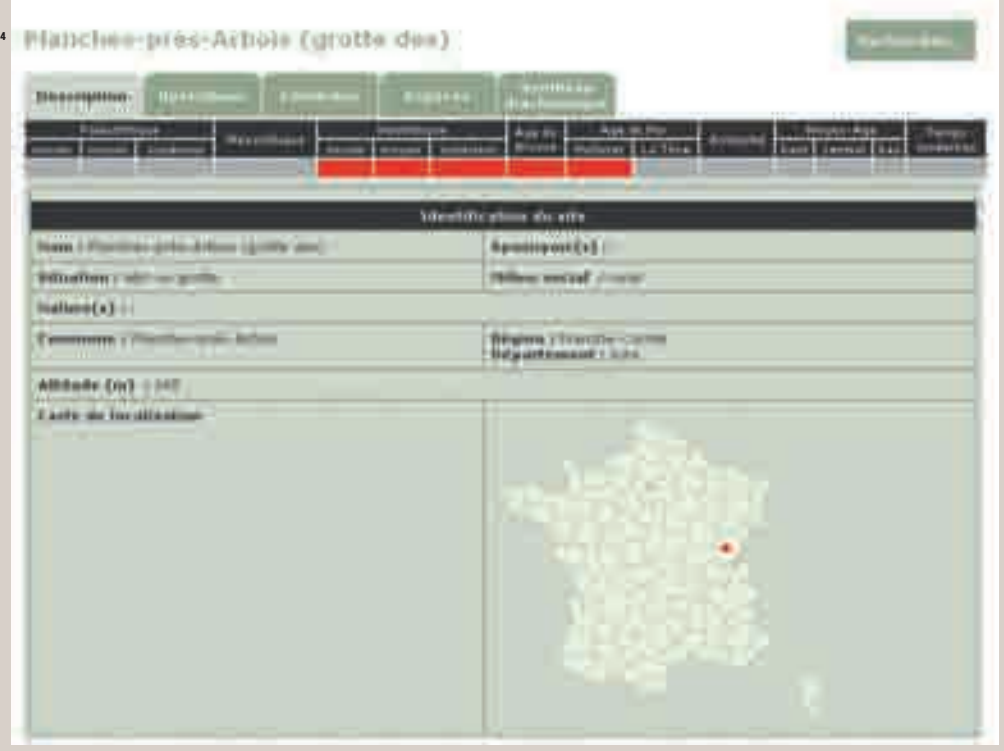

4. Cinq onglets regroupent les informations sur les sites. Le premier reprend les éléments de description (nom et synonymes) et de localisation. Le deuxième mentionne les opérations archéologiques sucessives, leur nature, leur(s) responsable(s) et leur date de réalisation. Le troisième détaille, pour chaque contexte ayant livré de la faune et/ou de la flore, les données chronologiques et les références bibliographiques qui s'y rapportent. Le quatrième liste les espèces identifiées dans le site, indépendamment de leur contexte. Une frise chronologique synthétise les périodes couvertes.

difficultés doivent à présent être surmontées:

*— son indépendance* : celle-ci est d'ores et déjà assurée par une localisation au Muséum, hors de toute équipe de recherche ; cette situation lui permet également d'échapper à l'instabilité que crée l'examen quadriennal des unités de recherche ;

 $-$  *sa conservation* : la création de deux postes fi xes dédiés à ce travail, qui permet à la fois une gestion informatique et une administration scientifique, représente une garantie de pérennité;

*— moins souvent mis en avant, mais aussi essentiel, son enrichissement* : la matière existante ou à venir ne manque pas, loin de là ; en revanche, les personnes susceptibles de réaliser ce travail de dépouillement des rapports et surtout les financements pour réaliser ce travail sont beaucoup plus difficiles à trouver, ces derniers étant généralement oubliés dans les programmes liés aux bases de données !

#### **L'inventaire aujourd'hui**

Cécile Callou *Muséum national d'histoire naturelle* Isabelle Baly *CNRS* Chloé Martin *Contract uelle* Elsa Landais

#### **Structure de la base**

*Contract uelle*

I2AF est une base de données relationnelle développée à l'origine sous Microsoft Access 2002, puis transférée sur le système de gestion de base

de données ORACLE de la direction des Systèmes d'informations du Muséum. Elle est composée de 44 tables pour la partie inventaire de sites et d'espèces. Quatre fiches principales constituent la trame de la relation.

Une fiche site comprend les informations géographiques (n° INSEE, commune, département, altitude, coordonnées), les références du site, la nature de l'opération et l'emprise de celle-ci, le(s) nom(s) du (ou des) responsable(s) ainsi que la date des fouilles, le lieu de stockage du matériel connu au moment de la rédaction du rapport, l'appartenance à une période chronologique et la nature du site (habitat, nécropole, etc.). Elle ouvre sur une ou plusieurs fiches de contexte (relation 1-n). Il a été décidé d'encoder les informations à l'échelle contextuelle la plus fine possible (unité stratigraphique, structure, etc.), suivant en cela exactement les données figurant à l'intérieur des rapports. Ce choix rend le travail plus fastidieux, mais il permet de suivre les modifications post-fouilles (réattribution d'une structure ou d'un niveau à une période, par exemple), ce qu'un enregistrement global ne permet pas.

Une fiche de contexte comprend les éléments de datation (culturelle, climatique ou physicochimique) ainsi que les caractéristiques de la structure (type, dimensions, etc.). Une fiche de structure peut comporter plusieurs références bibliographiques (relation 1-n), correspondant aux différentes études ou reprises du matériel.

Une fiche de références bibliographiques. La saisie des références se faisant à l'intérieur de projets, elles sont systématiquement mentionnées ouvre une fiche d'étude (relation 1-1). Une fiche d'études archéozoologiques

et archéobotaniques, en six volets.

*— Nom de l'informateur et date de saisie* ; *Archéozoologie-Données générales* : comprend le nom du (ou des) responsable(s) de l'étude de faune, le type de collecte, le volume tamisé et la maille du tamisage s'il y a lieu, le nombre total de restes et le nombre de restes déterminés, le poids des restes ainsi que quelques éléments de décompte (nombre minimal d'individus total, par exemple).

*— Archéozoologie-Inventaire* : comprend un inventaire exhaustif des taxons identifiés dans la structure, quel que soit le niveau d'identification taxonomique (classe, ordre, famille, genre, espèce, sous-espèce). Les données quantitatives brutes concernant le nombre de restes, le nombre minimal d'individus et le poids des restes peuvent être encodées à ce niveau.

*— Archéozoologie-Analyses réalisées* : permet d'indiquer l'existence d'analyses taphonomiques, ostéométriques, génétiques ou isotopiques, mais aussi l'enregistrement des pathologies ou l'étude des traces.

*— Archéobotanique-Données générales* : très proche de celui adopté pour l'archéozoologie, il comprend également la nature de l'étude (carpologie, anthracologie, palynologie, xylologie) et l'état de conservation des restes;

*— Archéobotanique-Inventaire* : similaire à celui adopté pour l'archéozoologie. Les données quantitatives concernant la fraction, le nombre de restes, le nombre de fragments, le type de restes, etc. peuvent être encodées à ce niveau.

Dans ce système, chaque donnée est associée à sa référence bibliographique d'origine (publication ou non), d'où une parfaite traçabilité des informations.

#### **Organisation du travail**

Depuis la signature de la convention entre le MNHN et le MCC en 2006, les rapports de l'archéologie préventive ou programmée déposés à la DAPA sont dépouillés pour en extraire les données bioarchéologiques. Trois lieux principaux de stockage existent actuellement: les archives intermédiaires où sont traités les rapports les plus récents (postérieurs à 1999 environ), les archives transitoires où sont conservées celles cataloguées avant versement, et les archives définitives versées à la médiathèque de l'Architecture et du Patrimoine. Pour l'instant, seuls les rapports déposés aux archives intermédiaires sont méthodiquement dépouillés, région par région, sans tenir compte des fiches de synthèses envoyées en même temps. Pourquoi ? Si les données issues des études de faunes et de flores sont naturellement intégrées à la base, les mentions de faunes ou de flores non étudiées le sont également, ainsi que les remarques qui leur sont associées

(poids des restes, lieu de stockage, etc.). Or, en l'absence d'analyses réalisées par des spécialistes, les fiches synthétiques ne signalent pas la présence de restes animaux ou végétaux.

L'enrichissement de l'inventaire se fait également grâce à l'envoi des rapports d'études et des publications par les spécialistes directement au chargé de conservation, et par le dépouillement des revues, ouvrages et travaux universitaires déposés à la bibliothèque d'Anatomie comparée (MNHN).**²**

Ce long travail est actuellement réalisé par deux personnes, recrutées sur contrats ou vacations en fonction des financements accordés selon les programmes. Le plan pluri-formation « Évolution et structure des écosystèmes » (MNHN, responsable Philippe Grandcolas) a ainsi facilité la création de l'inventaire par son soutien pendant les quatre premières années. La gestion et l'administration de la base sont ensuite très régulièrement réalisées au Muséum. La question de la saisie directe par les spécialistes et les archéologues responsables d'opération a été un temps envisagée mais s'est vite révélée infaisable : le temps qui doit être consacré à cette tâche est trop important et constitue une surcharge de travail ; de plus, il est apparu que l'encodage des données primaires n'était pas garanti lorsqu'il était réalisé par les spécialistes eux-mêmes.

Que ce soit pour les rapports, mémoires universitaires ou publications, les données sont en effet saisies sans interprétation et sans validation *a priori*. Il n'y a, par conséquent, aucune modification des données. Deux exemples :

1. un nom ancien d'espèce sera encodé tel quel, mais il sera placé en synonymie du nom valide actuel pour son interrogation sur le site de l'INPN;

2. un travail de recherche sur une espèce donnée révèle qu'il y a eu mauvaise identification lors d'une première expertise ; une case cochée permet de conserver l'information d'origine en indiquant cette restriction, tandis que la nouvelle référence bibliographique comportant les données corrigées est saisie indépendamment.

#### **État de l'informatisation en juin 2009**

La base comprend 3 276 sites archéologiques, représentant 27 784 contextes archéologiques, dont les plus anciens datent du Paléolithique moyen. La France métropolitaine est actuellement privilégiée, mais les cadres de saisies pour les départements d'Outre-Mer sont déjà en place. Le nombre de données taxonomiques enregistré pour la faune est de 77 520 ; il est de 18 054 pour la flore [ill. 5]. Plus de 3 200 références bibliographiques ont été dépouillées, dont 85 appartiennent à la littérature « grise » ; les rapports de fouilles ou d'études de spécialistes représentent à eux seuls l'essentiel de cette littérature. Compte tenu de l'importance de l'archéologie préventive, ce pourcentage ne peut que s'accroître ; il révèle surtout l'intérêt de cet inventaire, qui facilite

ARCHÉOPAGES 26

12

**7**  $\blacksquare$ 

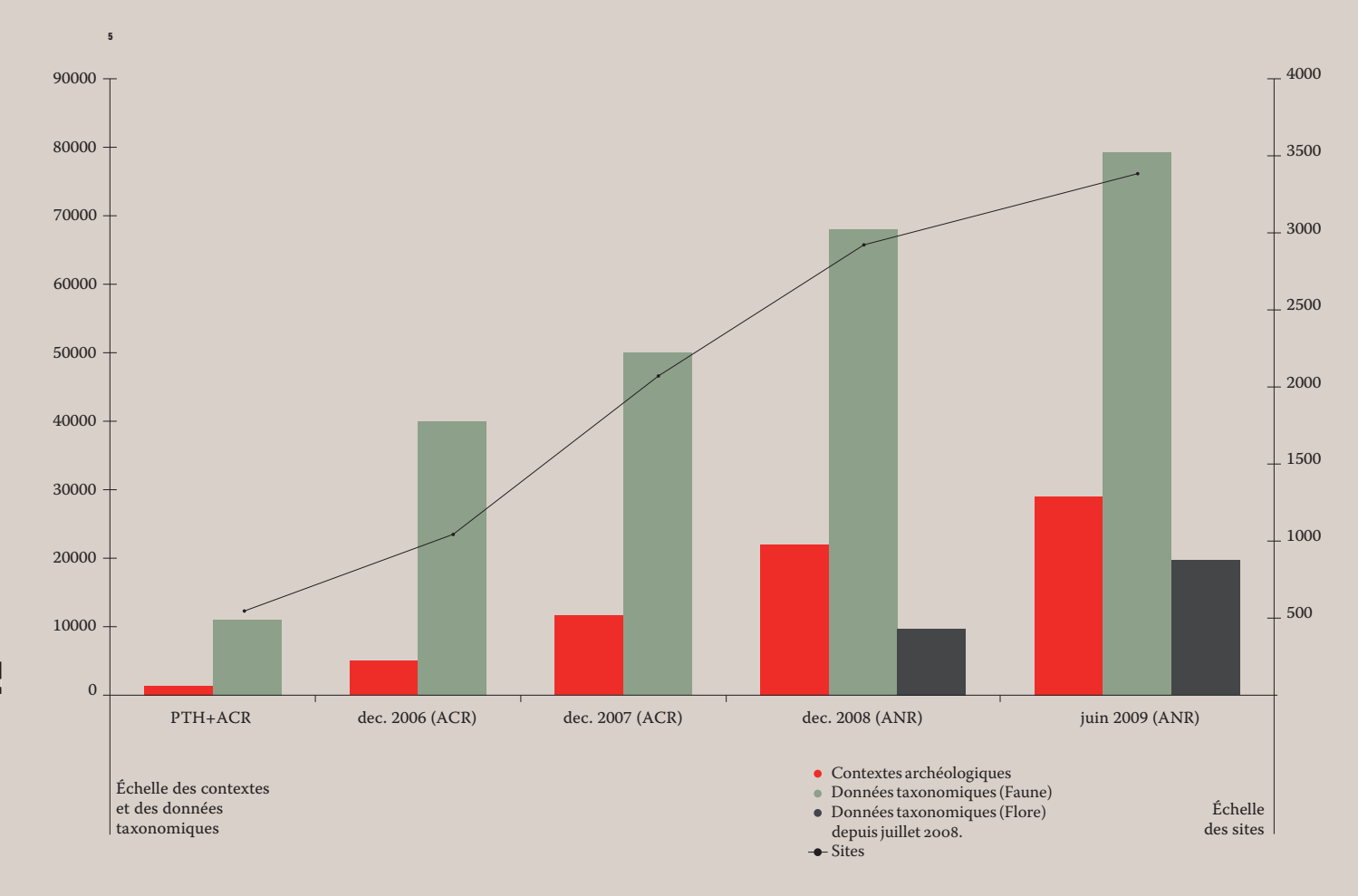

#### 5. Évolution du nombre de données contenues dans la base I2AF depuis sa création.

l'accès à une documentation restée pour une très grande part inédite, car n'ayant jamais fait l'objet de publications scientifiques ou même d'expositions.

L'obtention de résultats chiffrés pour les données publiées, étudiées non publiées, mais plus particulièrement non étudiées se révèle également extrêmement intéressante car ils fournissent aux différentes instances de l'archéologie nationale un état de la connaissance bioarchéologique, région par région, pour chaque période chronologique. Ils permettent aussi d'envisager de nouveaux champs de recherches.

#### **Consultation des données**

Il existe deux moyens complémentaires d'accéder aux données contenues dans la base I2AF : l'interrogation auprès du chargé de conservation ou la consultation par l'intermédiaire du site Internet de l'INPN.

L'interrogation de la base se fait par requête, par l'intermédiaire du système de gestion des collections mis en place par la direction des Collect ions du Muséum (*cf. infra*). Comme pour toute demande se rapportant aux collections, celle-ci doit comporter un descriptif rapide du contexte (recherche pour article, projet, mémoire, exposition, etc.) et le détail de la requête : une

espèce ou une liste d'espèces, pour une période et/ou une zone géographique donnée, ou un recensement bibliographique pour une région ou un département, par exemple. L'interface permet de suivre le traitement de la demande, sachant qu'à l'heure actuelle, un délai maximum de cinq jours est donné pour une réponse. Il est systématiquement rappelé aux demandeurs que les informations transmises ne sont pas exhaustives, loin de là, que les données inédites de moins de cinq ans ne sont jamais communiquées sans l'autorisation écrite de leur auteur et, surtout, que les données ne sont pas validées, donc sans garantie de leur qualité.

Les résultats envoyés comportent toujours la citation de la base, les données, le nom du responsable de l'étude (faune ou flore) et la référence bibliographique. Si besoin en était, le demandeur a donc la possibilité de contacter direct ement les personnes responsables de la fouille ou de l'analyse.

Une partie seulement des informations contenues dans la base I2AF est présentée sur le site de l'INPN. Il s'agit des données d'espèces ou de sous-espèces (une recherche menée à un niveau taxonomique plus élevé se fera ainsi auprès du chargé de conservation). Deux niveaux d'accès existent.Un accès libre pour

tous les publics permet la consultation des présentations cartographiques synthétiques, par département et par grande période chronologique (Paléolithique, Mésolithique, Néolithique, âge du Fer, âge du Bronze, Antiquité, Moyen Âge, Temps modernes), ainsi que des textes d'accompagnement replaçant l'histoire de l'espèce de manière plus globale et des textes d'avertissement sur la qualité des données (données issues de sites archéologiques, donc anthropiques, non validation des résultats, etc.). Un accès par convention, sous *login*, pour les scientifiques affiliés à des groupements ou programmes institutionnels (CNRS, Inrap, par exemple) ou à des associations (International Council for Archaeozoology, par exemple) permet la consultation de présentations cartographiques plus détaillées, et d'informations concernant les sites archéologiques inventoriés [ill. 1 à 4].

Le travail d'inventaire des faunes et des flores est un travail très ambitieux. Après quelques années d'existence seulement, il est pourtant aujourd'hui possible d'interroger la base, de consulter des données d'espèces et d'initier de nouveaux programmes de recherche. Ces derniers ont joué et joueront d'ailleurs un rôle essentiel dans la validation des données *a posteriori*, le nombre de données qui augmente tous les jours rendant malheureusement impossible toute critique en amont.Parallèlement à l'accroissement attendu de la base de données, le développement du site Internet et l'ajout de nouvelles fonctionnalités vont se poursuivre. Ainsi, le croisement de données archéozoologiques et archéobotaniques (projection de deux espèces sur une même carte de répartition) est déjà envisagé, de même que des fonds de cartes représentant les grands traits environnementaux pour certaines périodes (dernier maximum glaciaire et optimum climatique, par exemple).

La base de données I2AF, véritable outil collectif, n'est qu'au début de son histoire.

#### **Remerciements**

Un travail d'inventaire ne se fait jamais seul. Que soient donc chaleureusement remerciés pour leur participation en amont tous les archéologues et tous les spécialistes de la faune et de la flore, par la qualité de leur travail et de leur rapport ; le personnel de la DAPA, Bernard Randoin, Josée Thomas, et plus particulièrement Michèle Monnier, en charge des archives, qui accueille depuis quelques années l'équipe des « encodeuses » (Elsa Landais et Chloé Martin) ; le personnel du SPN, notamment Jacques Trouvilliez (directeur) et Jean-Philippe Siblet (directeur adjoint), ainsi qu'Olivier Gargominy (développeur) et Élodie Rieb (webmest re) du site INPN, qui facilitent la mise en ligne des données de la base ; et bien évidemment, tous ceux qui nous aident à trouver des financements afin que vive cette belle aventure,

notamment le SPN, le projet ANR Bioarchéodat (Jean-Denis Vigne et Stéphanie Thiébault), et la direction scientifique et technique de l'Inrap (Pascal Depaepe).

Un dernier remerciement à Stéphanie Thiébault et Jean-Denis Vigne pour leurs commentaires éclairés sur cet article.

Pour interroger la base de données, aller sur http://colhelper.mnhn.fr /, s'enregistrer lors de la première connexion, puis déposer une demande dans Collections-Base I2AF ou aller sur la page d'accueil du site du Muséum : http://www.mnhn.fr, dans la partie « Collections scientifiques » (accès à *colhelper*).

Vous pouvez consulter le site de l'INPN directement à l'adresse suivante: http://inpn.mnhn.fr ou sur la page d'accueil du site du Muséum : http://www.mnhn.fr

#### Références bibliographiques

- Audoin-Rouzeau F., 1993, *Hommes et animaux en Europe de l'époque antique aux Temps modernes. Corpus de données archéozoologiques et hist oriques,* Paris, CNRS Éditions (Dossier de documentation archéologique, 16), 527 p.
- Balasescu A., Udrescu M., Radu V., Popovici D., 2003, *Archéozoologie en Roumanie. Corpus de*  données, Târgoviste, Editura Cetatea de Scaun (Série Recherches pluridisciplinaires, 5), 343 p.
- Bruhlet J., Petit-Maire N. *et al.*, 1999, *La France pendant les deux derniers extrêmes climatiques.*  Carte 1/1 000 000<sup>e</sup> et notice, coédition CNF-INQUA & ANDRA, 67 p., 2 cartes.
- Callou C., 2003, *De la garenne au clapier : étude archéozoologique du lapin en Europe occidentale*, Paris, Publications scientifiques du Muséum (Mémoires du Muséum national d'histoire naturelle, 189), 358 p.
- Callou C., 2007, « Inventaire archéozoologique de France », *in* Dossier « Culture et information géographique », *Culture et Recherche*, n° 111, p. 26.
- Pascal M., Lorvelec O., Vigne J.-D., 2006, *Invasions*  biologiques et extinctions, 11 000 ans d'histoire *des vertébrés en France*, Paris, Belin et Quae, 350 p.
- Poplin F., 1984, « Enquête sur l'état des études de faunes archéologiques en France », *Nouvelles de l'Archéologie*, 14, p. 34.
- Vigne J.-D., 1994, « Mapping the Mammals in France excisting in the last 20,000 years », *Euromam Newsletter*, 1, p. 16.
- VIGNE J.-D., 1999, « The large "true" Mediterranean islands as a model for the Holocene human impact on the European vertebrate fauna? Recent data and new reflections », *in* BENECKE N. (éd.), *The Holocene History of the European Vertebrate Fauna. Modern<br>Aspects of Research (Workshop, 6<sup>th</sup>-9<sup>th</sup> April 1998,* Berlin), Berlin, Deutsches Archäologisches Institut, Eurasien-Abteilung (*Archäologie in Eurasien*, 6), p. 295-322.
- Vila E., 1984, *Enquête sur l'état des études de faunes archéologiques en France*, mémoire de maîtrise, Université Paris I, Panthéon-Sorbonne, 74 p.

<u>ლ</u>